New banners Module - Themes

NEWS\_PDF\_AUTHOR: w4z004

NEWS\_PDF\_DATE: 2002/3/18 3:37:25

I'm modularize the phpadsnew.

Is a professional banner system and only for the people that need professional banners.

[HERE](http://xoops.sourceforge.net/modules/mydownloads/singlefile.php?lid=118) the download .

The module is not integrated because is not necesary (the client log via : <http://www.xxx.com/modules/phpads/>and the admin via the banners admin logo )

Only need activate the module, and go to the phpadsnew via admin and complete the instalation.

Is very simple.

Later go to admin, banners, administration, generate banner code, i'm prefer the "Remote invocation with javascript" select the client, and if like the banner open the link in a new screen in "target" put : \_ blank

press generate and a code similar to this appear :

only need change a little and put in a custom block or into theme.php into the themes replacing the actual banner.

my code for theme.php (with center) is:

echo"

";

and for put into a block, generate a custom HTML block and put the code generated, my code is:

it's all

In the next RC the actual banners are removed

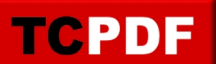

Sorry for me english!

If have problems, about how include the banners, contact with me, but if have questions about the system, please don't contact with me, use the complete manual included into the package. I'm modularize the phpadsnew.

Is a professional banner system and only for the people that need professional banners.

[HERE](http://xoops.sourceforge.net/modules/mydownloads/singlefile.php?lid=118) the download .

The module is not integrated because is not necesary (the client log via : <http://www.xxx.com/modules/phpads/>and the admin via the banners admin logo )

Only need activate the module, and go to the phpadsnew via admin and complete the instalation.

Is very simple.

Later go to admin, banners, administration, generate banner code, i'm prefer the "Remote invocation with javascript" select the client, and if like the banner open the link in a new screen in "target" put : \_blank

press generate and a code similar to this appear :

only need change a little and put in a custom block or into theme.php into the themes replacing the actual banner.

my code for theme.php (with center) is:

echo"

";

and for put into a block, generate a custom HTML block and put the code generated, my code is:

it's all

In the next RC the actual banners are removed

Sorry for me english!

If have problems, about how include the banners, contact with me, but if have questions about the system, please don't contact with me, use the complete manual included into the package.